# **aes\_encrypt**

WMMEGA FW >= 2.1147 WM-M2 FW >= 3.1147

Encrypt data in **string** using the AES algorithm

#### **Description**

string aes encrypt ( string \$data , int \$length , string \$key , string \$iv )

Encrypts the string \$data with length \$length bytes. Pass the encryption key and iv value in the corresponding fields.

#### **Parameter**

**\$data**: Data to encrypt - it should be a multiple of 16 bytes long

**\$length**: length of data

**\$key**: Encryption key - this should be multiples of 16 bytes long. A 16 character string will yield 128 bit encryption.

**\$iv**: This should be a unique 16 character string which will be used for the iv table

## **Return Values**

Encrypted **string** (or **int** 0 for error)

## **Example**

#### $<$ pre $><$ ?

```
// create your custom key and IV value
```

```
 $key="0123456789abcdef"; // this is 16 bytes, or 128 bits
 $iv="abcdef0123456789"; // this needs to be 16 bytes long
```

```
 $data="This is my super secret encrypted string";
```
*// round up the string length to the nearest multiple of 16*

 $$len=intval((strlen(§data)+1)/16)*16;$  $$len=intval((strlen(§data)+1)/16)*16;$  $$len=intval((strlen(§data)+1)/16)*16;$  $$len=intval((strlen(§data)+1)/16)*16;$ 

```
Last update: 2021/09/13 05:56 uphp:functions:aes_encrypt http://wattmon.com/dokuwiki/uphp/functions/aes_encrypt?rev=1565937632
```

```
 // encrypt the data
  $encrypted data = aes encrypt($data, $len, $key, $iv);
  // store encrypted data into a base64-encoded string for easy tranport
  $base64 encrypted = base64 encode($encrypted data);
   print("Your encrypted data is: ".$base64_encrypted);
  // this will yield:
  // fcPkxhW0UM4VIYB1CsbK/7wEBuC4WAwcO5tDBkcMXbfmf/gOHqdnrz5qHBRVY8Ls
  // base64 decode the string again
  \$base64\ decrypted = base64\ decode(\$base64\ encrypted); // we will use the calculated length from the encryption as the strlen()
function
  // may not yield a valid result if the encrypted string has a zero in it.
  // decryption routine
   $plain_data = aes_decrypt(&$base64_decrypted,$len,$key,$iv);
  print("\r\nYour decrypted data is: ".$plain data);
?>
```
The above example will output something similar to:

Your encrypted data is: fcPkxhW0UM4VIYB1CsbK/7wEBuC4WAwcO5tDBkcMXbckp5yUp4a92BeD7VpVGwd1 Your decrypted data is: This is my super secret encrypted string

#### **See Also**

aes decrypt() - Decrypt data using the AES algorithm</html>

From: <http://wattmon.com/dokuwiki/> - **Wattmon Documentation Wiki**

Permanent link: **[http://wattmon.com/dokuwiki/uphp/functions/aes\\_encrypt?rev=1565937632](http://wattmon.com/dokuwiki/uphp/functions/aes_encrypt?rev=1565937632)**

Last update: **2021/09/13 05:56**

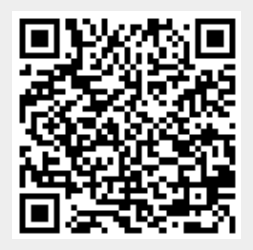